# <span id="page-0-0"></span>**Supported codecs in Windows Embedded Standard and Industry**

This document describes the encoders and decoders that are supported in various versions of Windows Embedded Standard and Industry.

### **Contents**

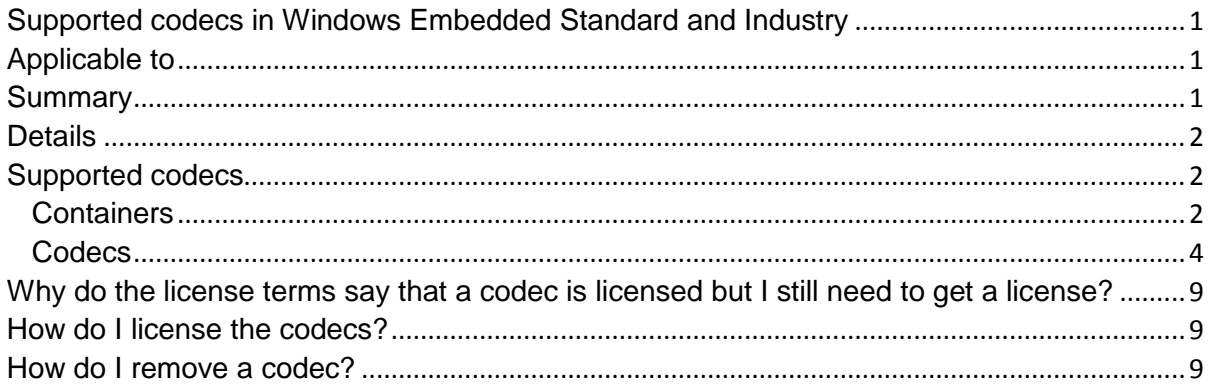

## <span id="page-0-1"></span>**Applicable to**

Windows Embedded distributors, direct OEMs, and OEMs who purchase through distribution

## <span id="page-0-2"></span>**Summary**

The details contained in this article are for informational purposes only. This article lists the codecs included in Windows Embedded versions, including Windows Embedded Standard 7 (Standard 7), Windows Embedded 8 Standard (Standard 8), Windows Embedded 8 Industry (Industry 8), and Windows Embedded 8.1 Industry (Industry 8.1). This information applies to all licensing SKUs of Standard 7, Standard 8, Industry 8, and Industry 8.1.

## <span id="page-1-0"></span>**Details**

Microsoft does not provide licenses for any codecs in Standard 7, Standard 8, Industry 8, or Industry 8.1 software with the exception of the following:

- Windows Media Audio (WMA)
- Non-VC1 versions of Windows Media Video (WMV)
- Two-channel Dolby Digital (audio decoding is also included as specified in the product-specific OEM Embedded license terms)
- AVC (H.264) and/or VC-1 may be covered by Microsoft's payment of the OEM cap in limited, multifunction personal computer contexts. Please contact Microsoft if you believe that you fall in this narrow category.

Please see your OEM Embedded license terms for further definitions of licenses and obligations. Additional guidance about licensing is included at the end of this document.

This communication is for informational purposes only. Microsoft makes no warranties, express, implied, or statutory, as to the information in this communication.

## <span id="page-1-1"></span>**Supported codecs**

This section lists the containers and codecs that are supported in Standard 7, Standard 8, Industry 8, and Industry 8.1. Codec support in Windows Embedded versions is mostly the same as in the appropriate Windows version.

Use this list as a guide. It is not a definitive list of all codecs supported in Standard 7, Standard 8, Industry 8, or Industry 8.1.

#### <span id="page-1-2"></span>**Containers**

The following table shows the support for containers in Windows Embedded, including the name of the DLL for the container:

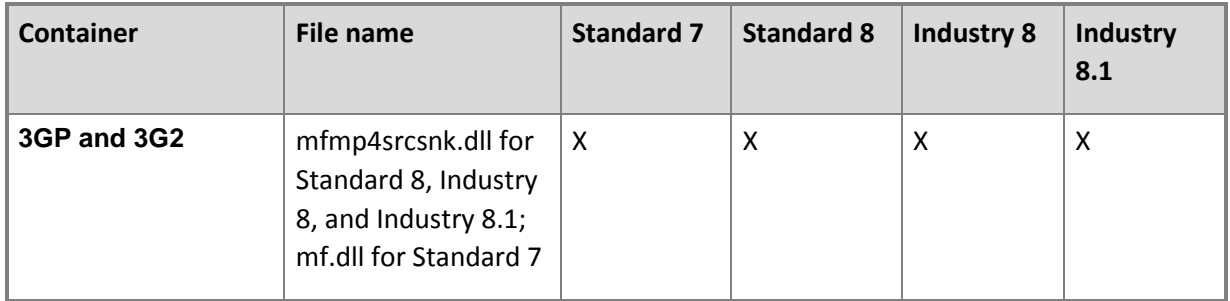

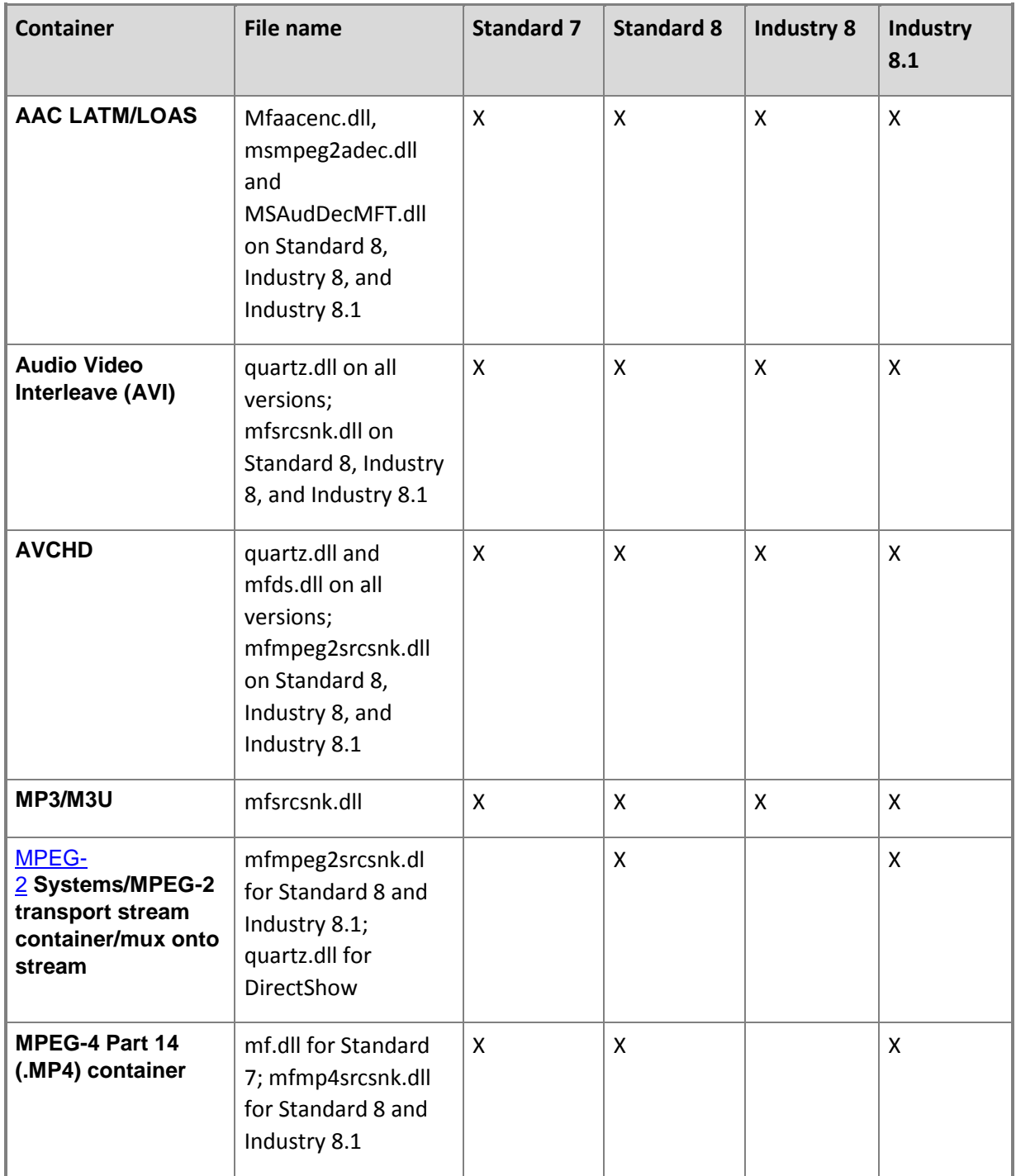

#### <span id="page-3-0"></span>**Codecs**

The following table shows the support for common codecs in Windows Embedded:

- Compression describes the type of compression the encoder or decoder uses.
- File name shows the name of the DLL for the encoder or decoder.

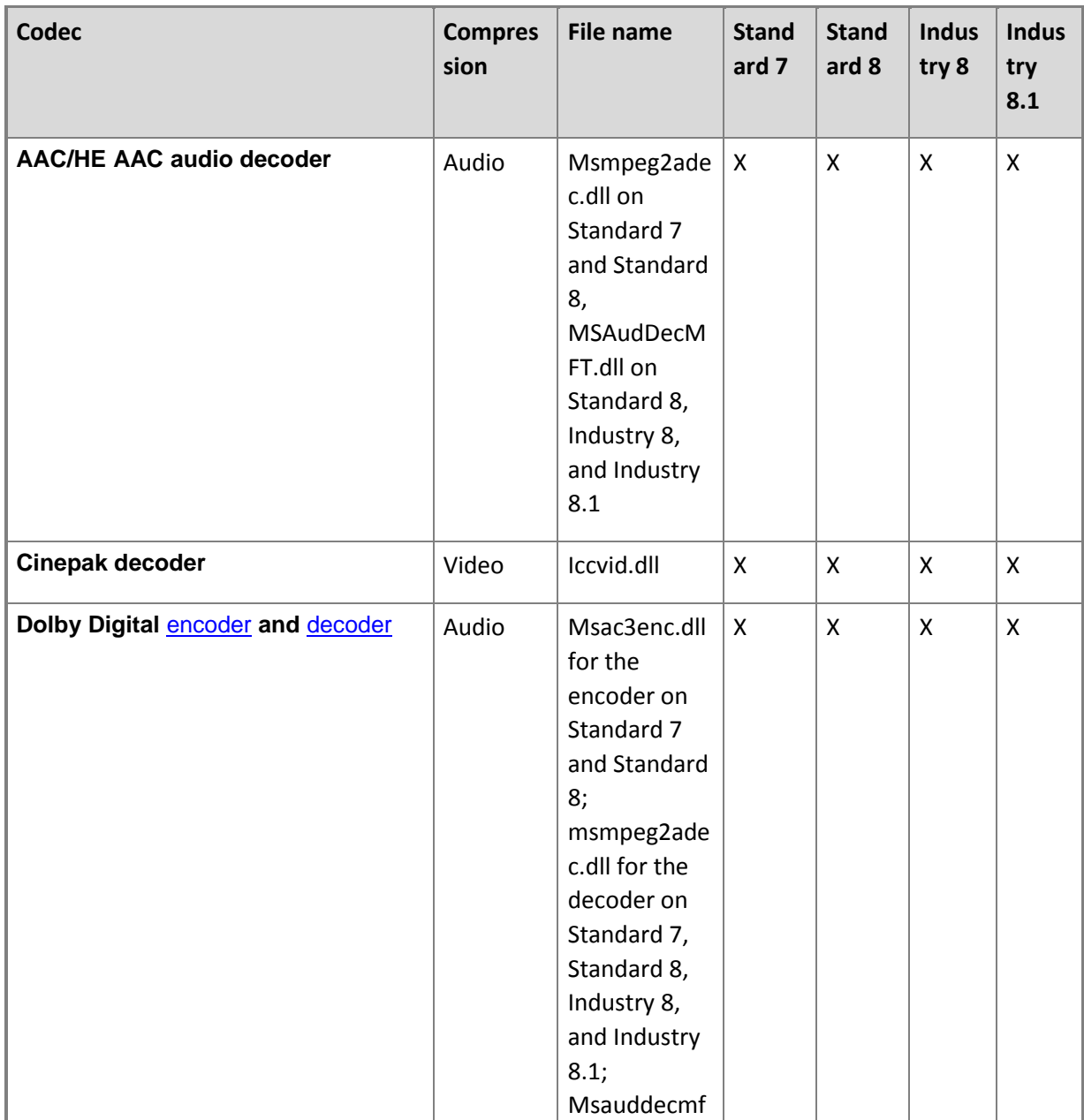

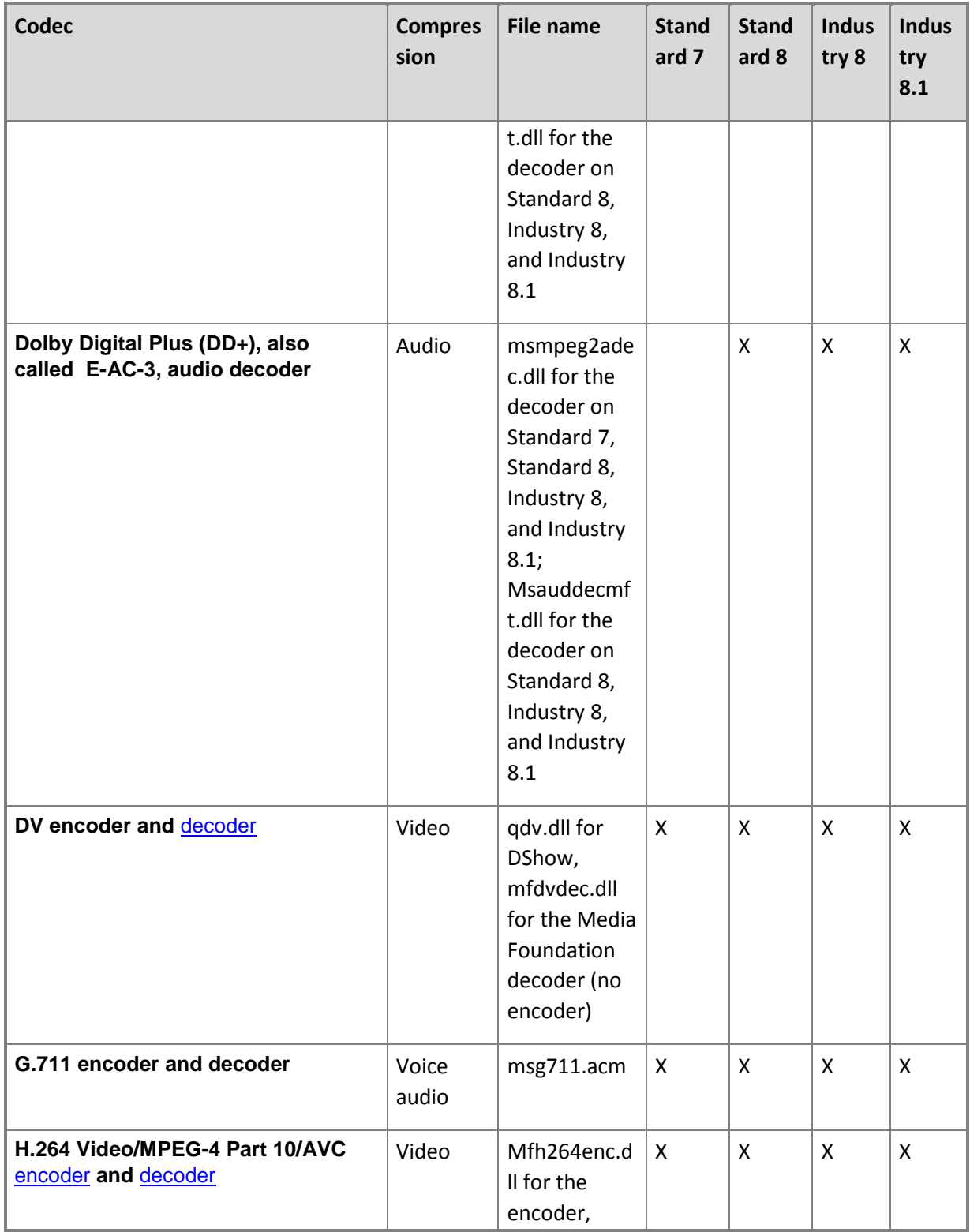

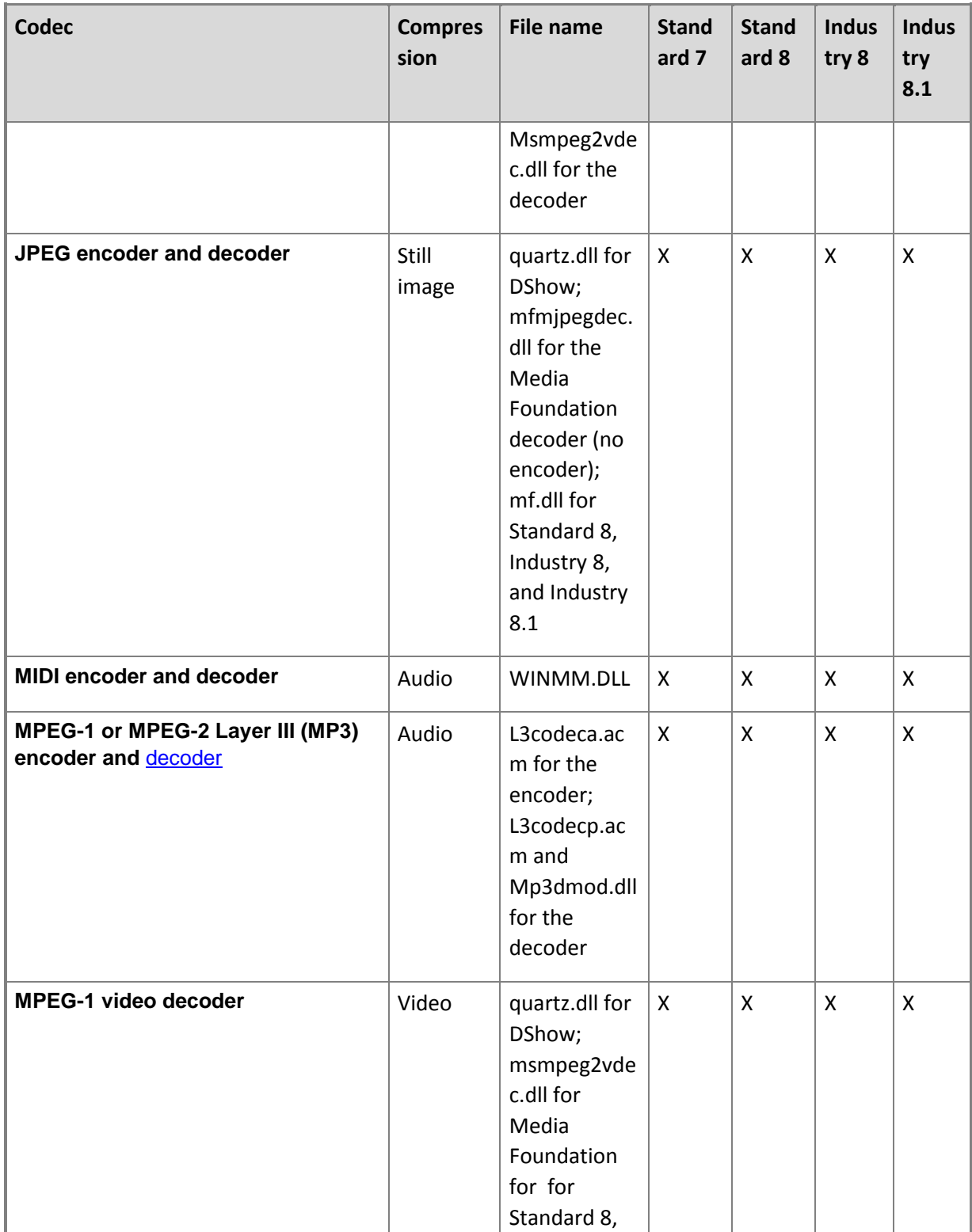

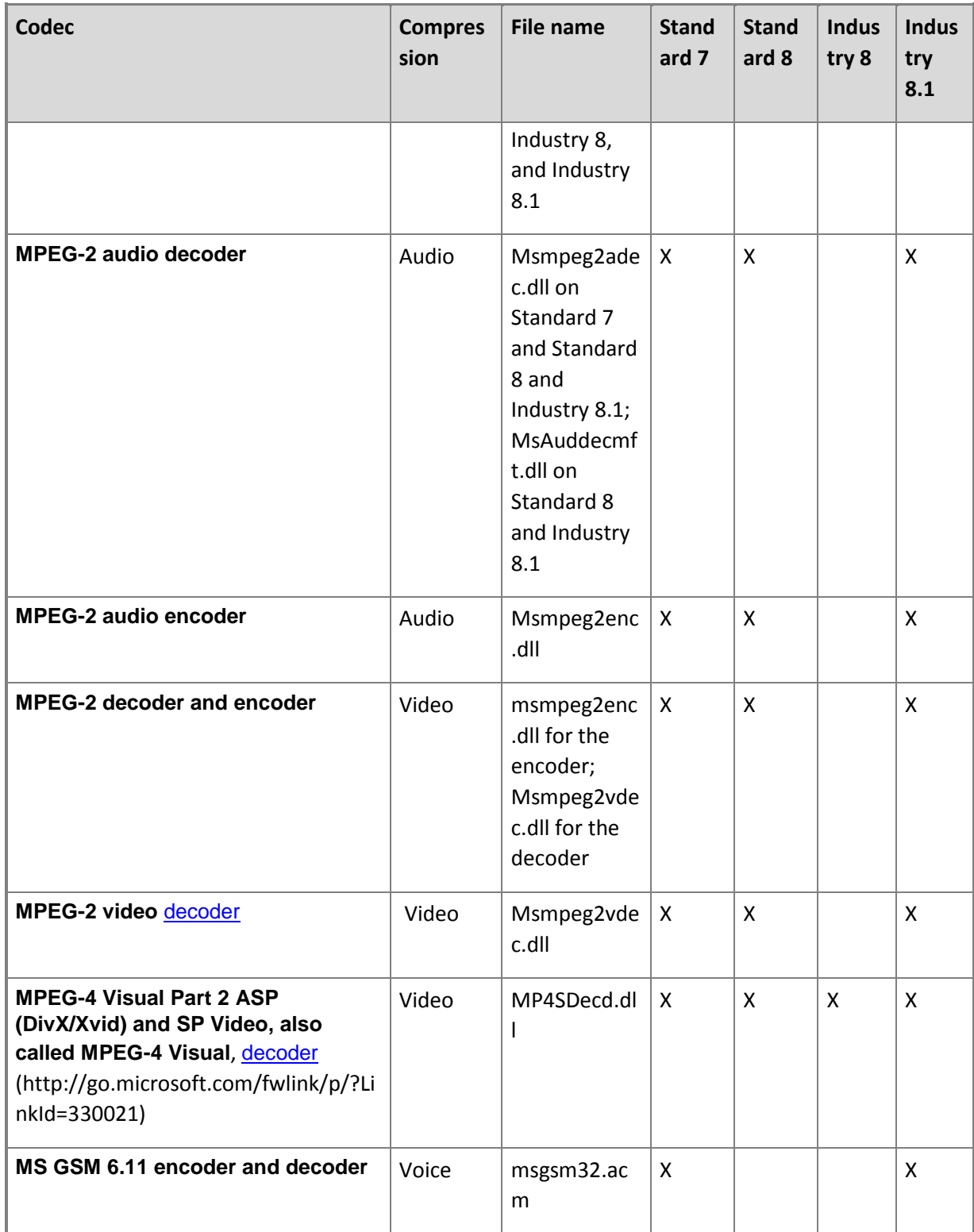

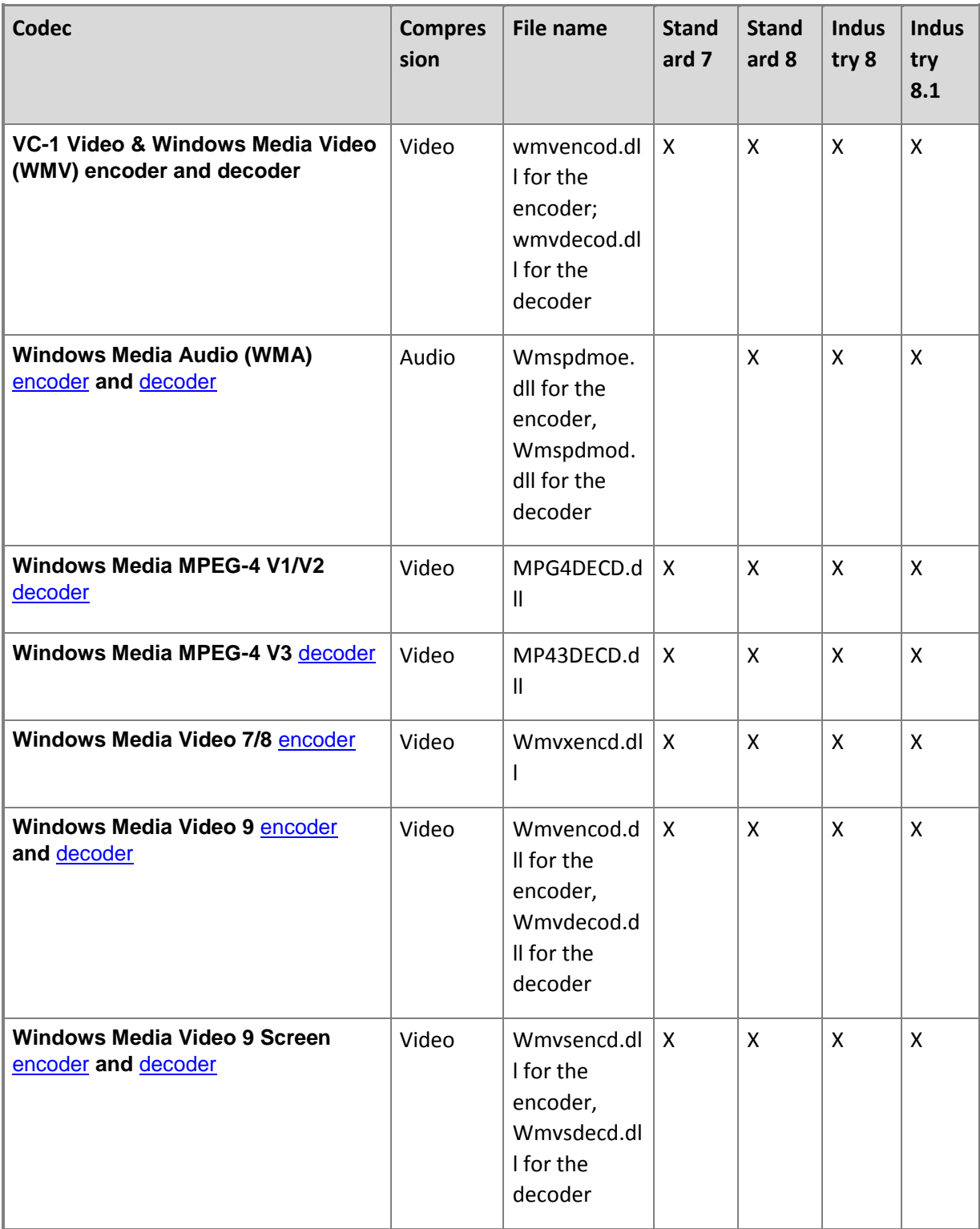

### <span id="page-8-0"></span>**Why do the license terms say that a codec is licensed but I still need to get a license?**

Some Microsoft products may include codecs that Microsoft is licensed to distribute to you, but for which you are required to obtain your own license to use and distribute. We are required to provide notice of this in our OEM Embedded license terms. In these instances, you may still be required to obtain a license to use or distribute these codecs and pay royalties for a particular use or distribution

### <span id="page-8-1"></span>**How do I license the codecs?**

Please work with your legal counsel to determine the entities from which you may need to seek a license. The relevant technology may be covered by patents from one or more patent holders or by patent pools. This may change over time and the required license may depend on your particular implementation. Therefore, we recommend that you work with your legal counsel to determine the latest, relevant list.

### <span id="page-8-2"></span>**How do I remove a codec?**

If you are not using a codec, you can choose to not include it in your Standard 7, Standard 8, or Industry 8 image, but you do so at your own risk. In some cases, several codecs are bundled together so that if you do not include one, you do not include many. Removing codecs is not supported.

For information about the Standard 7 feature packages and the codecs that they contain, see Premium [Codecs](http://go.microsoft.com/fwlink/p/?LinkId=330399) (http://go.microsoft.com/fwlink/p/?LinkId=330399).

For information about the Standard 8 and Industry 8 modules and the codecs that they contain, see [Premium Codecs](http://go.microsoft.com/fwlink/p/?LinkId=330400) (http://go.microsoft.com/fwlink/p/?LinkId=330400).